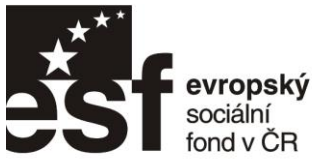

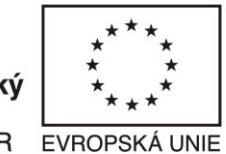

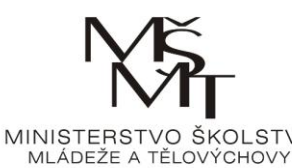

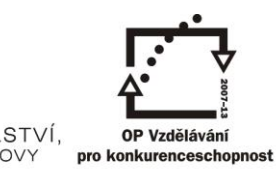

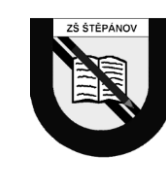

INVESTICE DO ROZVOJE VZDĚLÁVÁNÍ

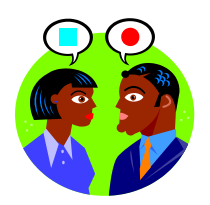

## VYJÁDŘENÍ ZLOMKU DESETINNÝM ČÍSLEM

(M-07-14)

Dané zlomky zapište desetinným číslem pomocí jeho rozšíření, nebo dělením (tam, kde to rozšířením nepůjde).

$$
1) \frac{3}{5} =
$$

- 2) 25  $\frac{8}{1}$  =
- 3) 50  $\frac{38}{16}$
- 4) 40  $\frac{27}{10}$  =
- 5) 100  $\frac{69}{100}$  =
- 6) 250  $\frac{20}{100}$  =
- 7) 3  $\frac{2}{1}$  =
- 8) 5  $\frac{1}{x}$  =
- 9) 4  $\frac{3}{1}$  =